# **5 th and 6thSEM SKILL ENHANCING COURSE(SEC) SUBJECT: GOODS AND SERVICES TAX TITLE: GOODS AND SERVICES TAX Class Duration: 16 Weeks with 2 Hours a week = 32 Hrs Marks: Theory 30 + Internal Assessment 20 = 50**

**Course objective:** The objective of learning this paper is to educate students about the purpose of indirect taxation. The need for leving tax is to raise revenue in order to meet the public expenditure, improve competitiveness of the goods and services, thereby improving the GDP rate too.

**Teaching Methodology:** Lecture method to understand various concepts of GST structure, charts of GST rates, demo on online filing of GST tax returns and other forms.

#### **Course Outcome**: -

Understand basic concepts in GST framework

A brief introduction to Goods and Services Tax, levy of tax in different states

Practical experience of electronic filing and filling of various GST forms

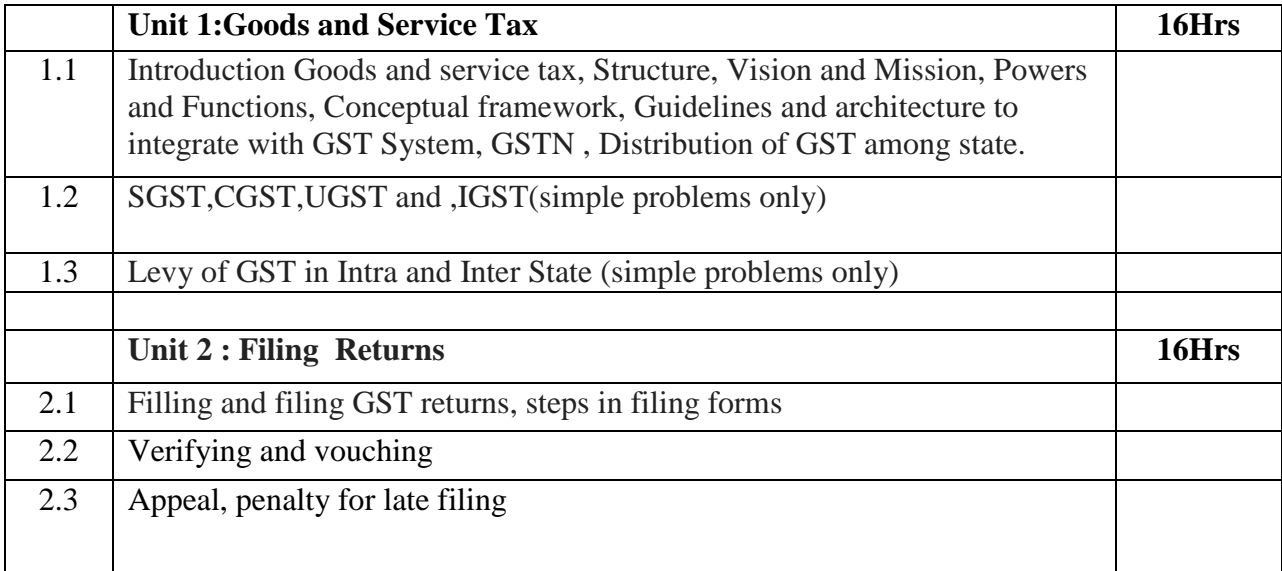

#### **Reference Books:**

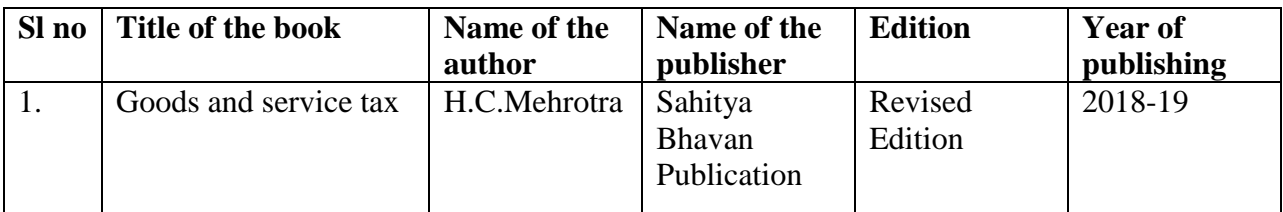

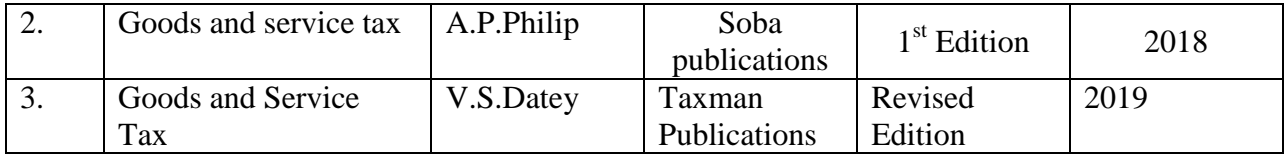

# **5 th and 6thSEM**

#### **SEC Paper Code:**

## **SUBJECT: Personal Investment Planning**

## **TITLE: Personal Investment Planning**

# **Class Duration: 16 Weeks with 2 Hours a week = 32 Hrs**

**Marks: Theory 30 + Internal Assessment 20 = 50**

## **Course objectives:**

- 1. To understand the basic concepts of Personal Investment
- 2. To provide knowledge on different investment avenues
- 3. To make students to aware of right time to invest and start Investment

## **Course outcome:**

- 1. Students will be able to understand the importance of Money Management
- 2. Students will be able to develop investment decision
- 3. Students will be able to identify better options for Investment

# **Teaching Methodology:**

- 1. Classroom Lecture
- 2. Group Discussion
- 3. Case Studies
- 4. Assignments

# UNIT – I: Introduction to Personal Investment Planning [16hrs]

1.1.Concept of Personal Investment Planning – Objectives of Personal Investment

- 1.2.Investment Planning where to invest, how to invest and when to invest
- 1.3. Investment Process; Stages in Investment
- 1.4. Common Errors in Investment
- 1.5. Factors to be considered while Making Investment
- 1.6. Qualities of Successful Investors
- 1.7.Investment Ideas of Warren Buffet, Benjamin Graham and John Templeton

# **UNIT – II: Investment Avenues – Financial and Real Estate [16hrs]**

- 2.1. Equity Market Instruments Equities, Debentures, Bonds
- 2.2. Money Market Instruments Treasury Bills, Commercial papers, Certificate of Deposits
- 2.3. Mutual Funds Equity scheme, Debt scheme, Balanced Scheme, Sector specific schemes
- 2.4. Life Insurance and General Insurance
- 2.5. Real Estate Real Estate Investment Trust
- 2.6. Precious Objects
- 2.7. Non -Marketable Securities Bank Deposits, Post office Deposits, Company Deposits, Provident Fund Deposits.

## **Reference:**

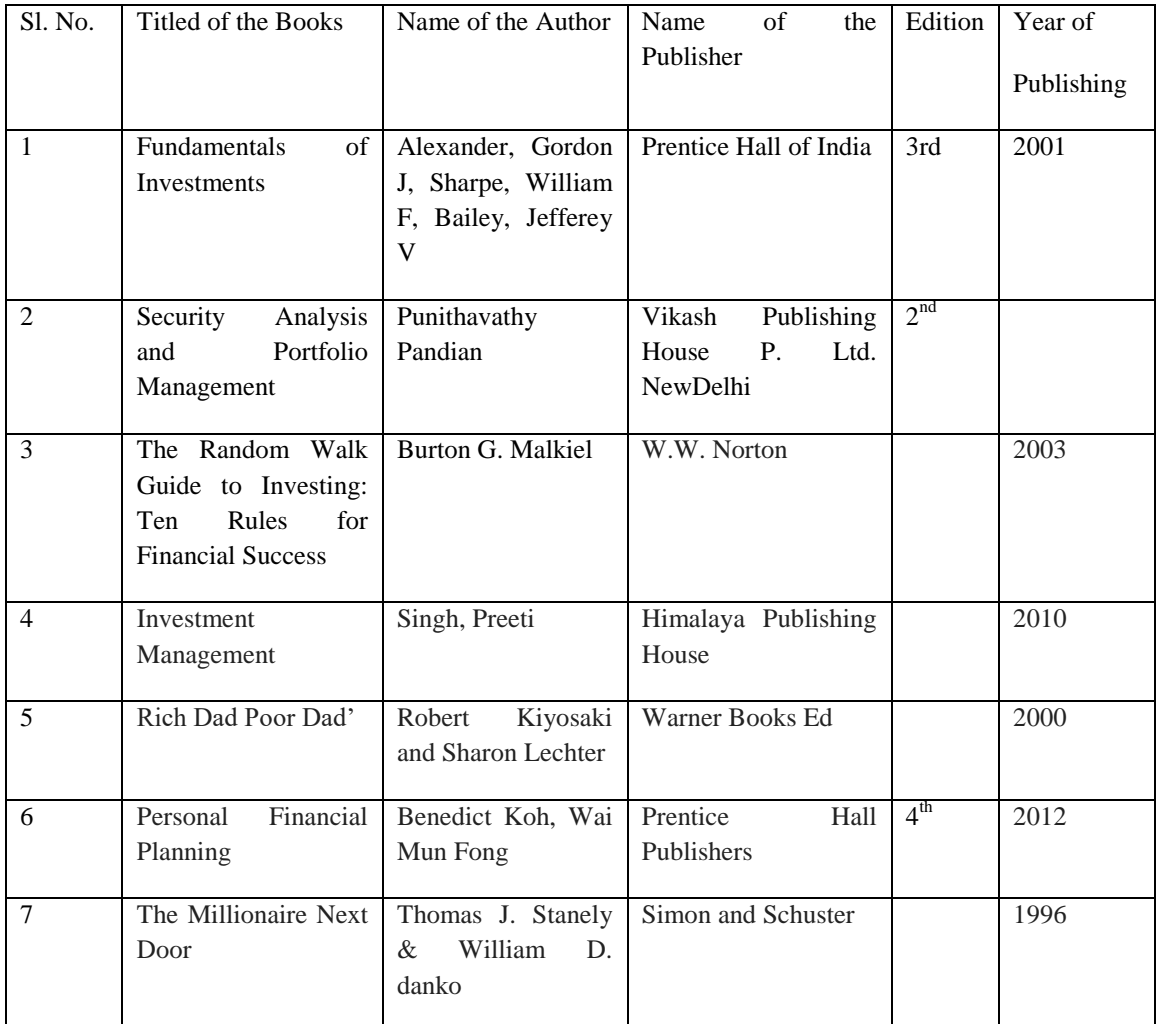

**Assignment Topics:** (Answer any 5 from the following)

- 1. Identify different types of Mutual Fund
- 2. Prepare a report on, 'Perception of Individuals on Investment' with 25 samples
- 3. Write a detailed note on Real Estate Investment Trusts (REIT)
- 4. Write profile of Life Insurance Corporation of India
- 5. Prepare a best financial plan of Mr. X
- 6. Write best tax savings investment avenues for an Individual

# **SUBJECT: SEC 5th or 6th Sem. (for Non Commerce and BBA Students) ACCOUNTING TITLE:** Basics of Accounting **Class Duration: 16 Weeks with 2 Hours a week = 32 Hrs. Marks: Theory 30 + Internal Assessment 20 = 50**

**Course objective:** Basics of Accounting would help a non-commerce student to have an idea to prepare final accounts of a concern so as to know the gross profit and the net profit. This will help in taking business decision on continuing with the same project or not.

## **Teaching Methodology:**

- 1. Chalk and board is inevitable to teach working paper.
- 2. Power Point Presentations for theory contents.
- 3. Assignments, group discussions and presentations.

## **Course outcome**:

1. This paper will help a student to know the accounting concepts and conventions.

2. After learning this paper, a student will have an idea about objectives and importance of accounts.

3. A non - commerce

student will have an idea about how to prepare a simple final accounts of a small firm.

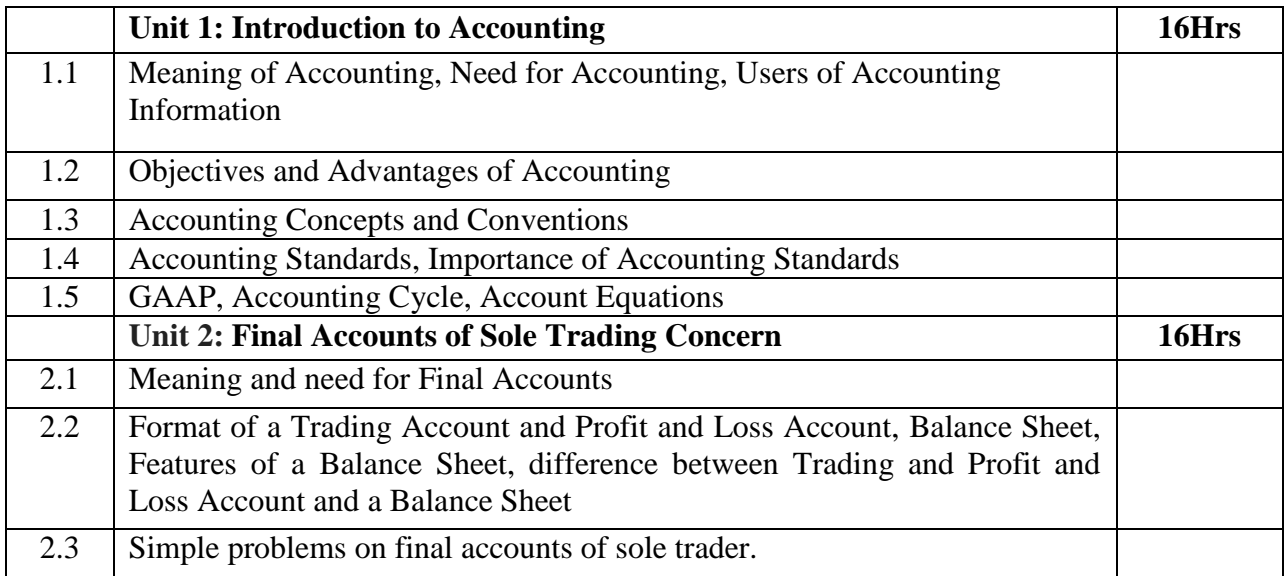

## **Reference Books:**

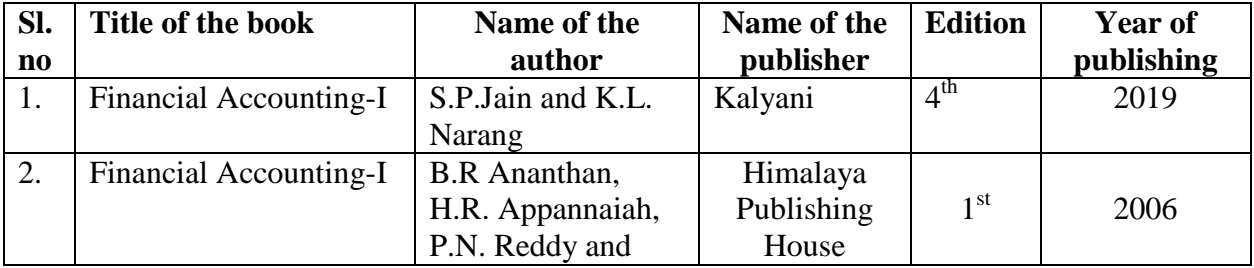

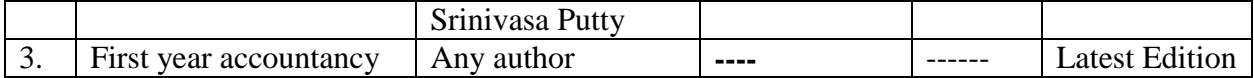

**Note: The latest edition of all the books referred above should be read.**

@@@@@@@@@

# **SKILL ENHANCING COURSE (SEC) 3 rd and 4th sem (For Non B Com and BBA students) SUBJECT: ENTREPRENEURSHIP TITLE: ENTREPRENEURSHIP DEVELOPMENT Class Duration: 16 Weeks with 3 Hours a week = 32 Hrs Marks: Theory 30 + Internal Assessment 20 = 50**

**Objectives:** To enable students to understand the basic concepts of entrepreneurship and prepare a business plan to start an enterprise / Small Scale Industry

**Teaching Methods:** Class Room Teaching, Group discussion, Activity: Case analysis **Course Outcome (CO): Upon completion of the course the student shall be able to:** CO1: Classify and analyze the role played by tiny, ancillary, cottage and small scale industries in the development of Indian economy.

CO2: Develop a business plan to own an enterprise.

#### **1.0 Unit 1.Entrepreneurship 10 Hrs**

- 1.1 Introduction, Meaning & Definition of Entrepreneurship, Entrepreneur & Enterprise- Evolution of entrepreneurship in India- Characteristics & Functions of Entrepreneurs
- 1.2 Factors influencing Entrepreneurship Pros and Cons of being an Entrepreneur – Qualities of an Entrepreneur–Types of Entrepreneurs – Entrepreneur V/s Professional Managers.

#### **2.0 Unit 2.Small Scale Industries 10Hrs**

- 2.1 Meaning & Definition Product Range Capital Investment Ownership Patterns – Meaning and importance of Tiny Industries, Ancillary Industries, Cottage Industries.
- 2.2 Role played by SSI in the development of Indian Economy. Problems Faced by SSI"s and the steps taken to solve the problems – Policies Governing SSI's.
- 2.3 **Business Plan-** Meaning Importance- Preparation of Business Plan.

#### **3.0 Unit 3.Formation of Small Scale Industries 12 Hrs**

3.1 Business opportunity, scanning the environment for opportunities, evaluation of alternatives and selection based on personal competencies, financial assistance through SFC"s, SIDBI, Commercial Banks, IFCI – Non-financial assistance from DIC, SISI, AWAKE, KVIC.

3.2 Steps involved in the formation of a small business venture: location, clearances and permits required, formalities, licensing and registration procedure.

#### **Topics for assignment to enhance the skill - to be written in a separate book (Any four)**

- 1. List out the name, address, nature of business, capital and number of employees of at least ten business enterprises.
- 2. Visit District Industrial Centre and Collect information about incentives offered to small scale units.
- 3. Visit KSFC and collect information about financial assistance offered by them to SSIs.
- 5. Design a questionnaire to assess the entrepreneurial aptitude.
- 6. Visit four agricultural entrepreneurs and write a report.
- 7. Write a feasibility report for a new enterprise

8. Chart showing financial assistance with rate of interest and tax concessions both direct and indirect available to SSI units in India.

#### **Reference Books:**

- 1. Vasanth Desai, Management of Small Scale Industry, HPH
- 2. Mark J. Dollinger, Entrepreneurship –Strategies and Resources, Pearson Edition.'
- 3. Dr.Venkataramana, Entrepreneurial Development, SHB Publications
- 4. C.S.V.Murthy, Small Scale Industries & Entrepreneurial Development
- 5. UdaiPareek and T.V. Rao, Developing Entrepreneurship
- 6. N.V.R Naidu, Entrepreneurship Development, I.K International Publishers
- 7. Vasant Desai, Small Business Management & entrepreneurship

\*\*\*\*\*\*\*\*

## **SKILL ENHANCING COURSE (SEC) 3 rd and 4th sem (For Non B. Com &BBA students) SUBJECT: TAXATION TITLE: BASIC TAX SYSTEM Class Duration: 16 Weeks with 3 Hours a week = 32 Hrs Marks: Theory 70 + Internal Assessment 30 = 100**

**Objective:** The objective of learning this paper is to educate students about the purpose of taxation. The need for leaving tax is to raise revenue in order to meet the public expenditure, improve competitiveness of the goods and services, thereby improving the GDP rate too.

**Teaching Methodology:** Lecture method to understand various concepts of Income tax, charts of GST rates, demo on online filing of various tax returns and other forms.

**Course Outcome:** Upon completion of the course, the student shall be able to:

CO1. Apply the various provisions of income tax act and can compute under the different heads of income.

CO2. Recognize the imposition of GST in India and the various components related to GST.

 CO3. Classify various forms of registration procedures and identify who are liable for registration under GST Act.

# **1.0 Unit 1.Introduction to Income Tax 10Hrs**

- 1.1 Introduction, Meaning, Finance Act
- 1.2 Basic Concepts- Assesee, Assessment Year, Previous Year, Person"s Income
- 1.3 Residential Status, Exempted Incomes
- 1.4 Various Heads of Income-Salary, House Property, Business and Profession, Capital Gains (Simple problems only)
- **2.0 Unit 2.Goods and Service Tax 10Hrs**
- 2.1 Meaning, Definition, Types
- 2.2 Various Components of GST
- 2.3 Indirect Tax Structure in India
- 2.4 Registration of Persons –Types of Registration- Cancellation of Registration (Simple problems on SGST, CGST, IGST)
- **3.0 Unit 3. Assessment Procedure 12Hrs**
- 3.1 E-filing of IT Returns
- 3.2 E- Payment of Tax, PAN, TAN (Tax deduction and Collection Account Number)- (Introduction to Quick books)

# **Topics for assignment to enhance the skill - to be written in a separate book (Any Five)**

- 1. Prepare chart showing GST rates
- 2. Computation of income from salary using imaginary figures
- 3. Mention ten exempted incomes under section 11
- 4. Filling and filing of IT return forms
- 5. PAN format
- 6. Procedure for cancellation of Registration under GST

## **Reference Books:**

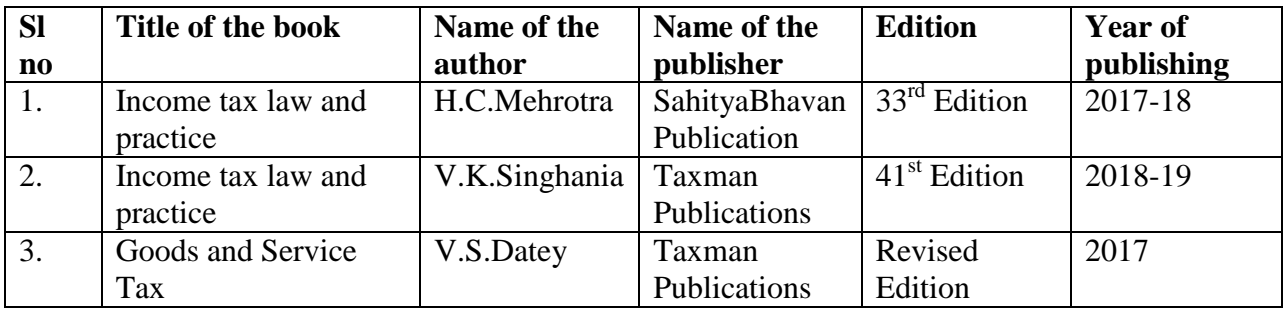

**\*\*\*\*\*\*\***

# **ST.PHILOMENA'S COLLEGE (AUTONOMOUS), MYSURU (AFFILIATED TO UNIVERSITY OF MYSORE) DEPARTMENT OF BUSINESS ADMINISTRATION**

# **OPEN ELEVTIVE PAPER FOR UG PROGRAMS SUBJECT: MANAGEMENT (SEC) TITLE: HUMAN RESOURCE MANAGEMENT Class Duration: 16 Weeks with 2 Hours a week = 32 Hrs MARKS THEORY 30+ INTERNAL ASSESSMENT 20= 50**

# **OBJECTIVE OF THE PAPER:**

To enable the students to understand the dynamics of human resource management functions and Roles in corporate enterprises.

# **TEACHING METHOD:**

Lecture method with examples, ICT to make the concepts clear.

# **COURSE OBJECTIVES:**

- 1. To demonstrate and understand the concepts of Human Resource Management.
- 2. To explore the sources of Recruitment and Selection Procedure.

# **COURSE LEARNING OUTCOME**:

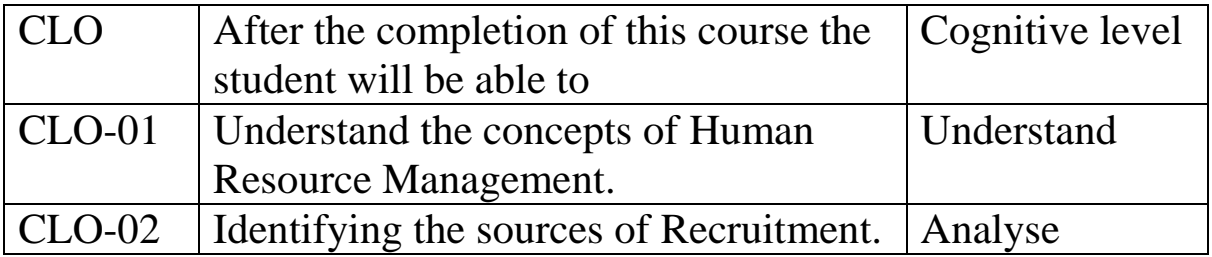

# **Unit 1 Human Resource Management - 16**

- 1.1 Introduction
- 1.2 Meaning
- 1.3 Definition ,Scope
- 1.4 Importance
- 1.5 Role of HR managers
- 1.6 Functions of HR HRM v/s HRD

**Hrs**

# **Unit 2 Recruitment and Selection 16Hrs**

- **2.1** Meaning, Process and Types
	- **2.2** Interviews Objectives, Steps and Types
	- **2.3** Training and Development

# **Books for References:**

- 1. Human Resource Management K S Ashwathappa
- 2. Human Resource Management T. V. Rao
- 3. Human Resource Management V. S. P. Rao
- 4. Human Resource Management SubbaRao

# **Books for further References:**

- 1. Human Resource Management C.B. Gupta and M.V. Murthy
- 2. Human Resource Management B.J Lathi and paragNarkhede
- 3. Personnel Management Rudrabasavaraj
- 4. Personnel Management and Industrial Relations C.B. Mamoria

# **ST. PHILOMENA'S COLLEGE (AUTONOMOUS) SKILL ENHANCEMENT COURSE Title: Sports and Fitness Class duration: 2 Hours per week= 30 hrs Marks: Theory (30) + Internal Assessment (20) = 50**

# **Introduction:**

Any activity that uses physical exercise or skills competitively under a set of rules. Physical fitness is a state of health and well being and, more specifically, the ability to perform aspects of sports, occupations and daily activities. Physical fitness is generally achieved through proper nutrition, moderate, vigorous exercise and sufficient rest.

# **Learning objectives of the course are:**

- i. To provide an environment for physical development of the students
- ii. To provide opportunity to the student to execute their talent in sports field
- iii. To promote sportsmanship among students by organising various sports activities.

# **The expected outcomes of the course are:**

- i. Increased awareness about the importance of sports and fitness in human life.
- ii. Developing and maintaining good relationships between athletes, teams and student bodies, faculty, administrators and the community.
- iii.Stay away from the health issues and Develop endurance

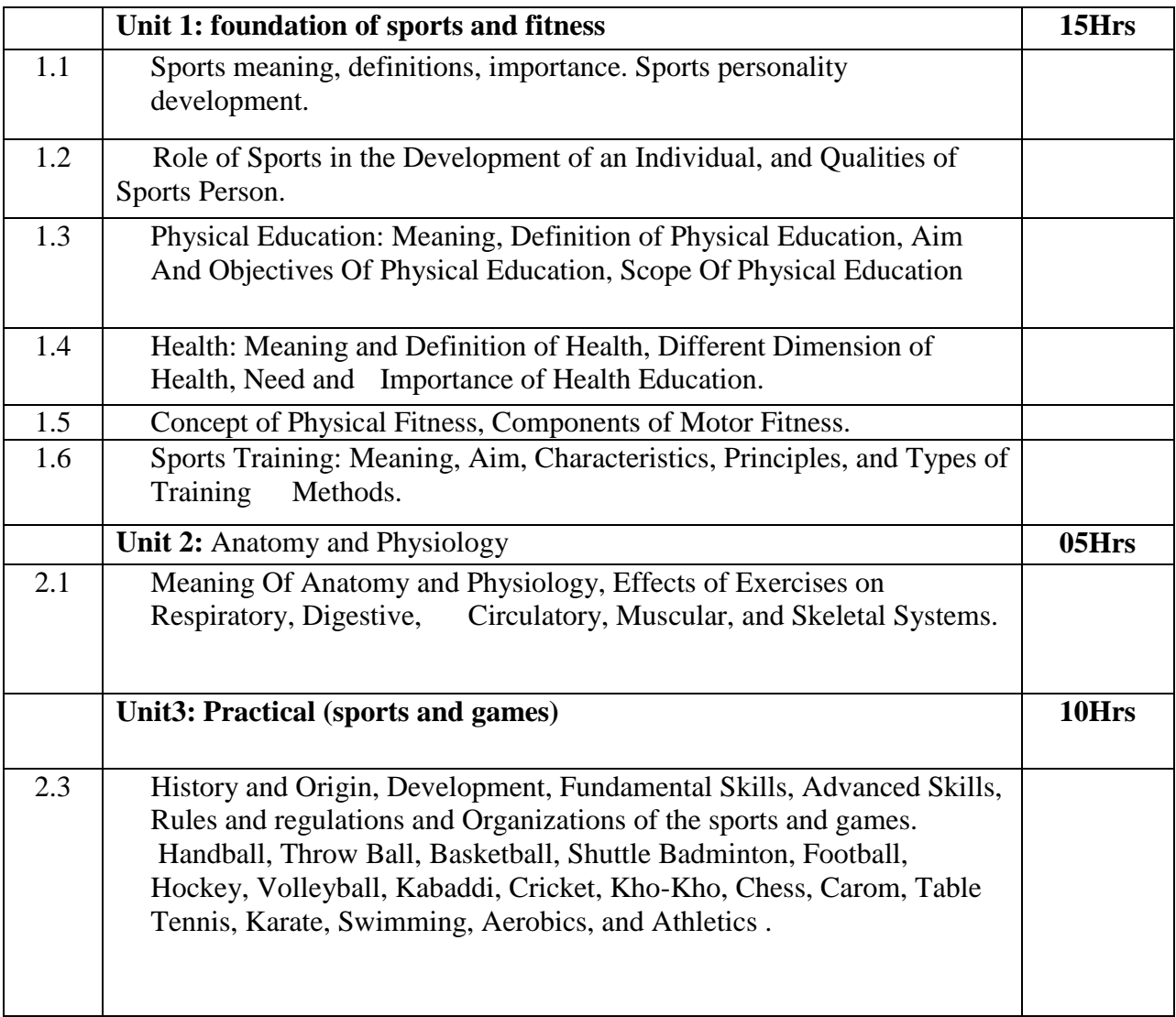

## **REFERENCES:**

- Everything you always wanted to know about sports. By Mickey herskowitz and steve perkins
- Gupta, A. P. (2010). Anatomy and physiology. Agra: Sumit Prakashan.
- Moorthy, A. M. (2014). Anatomy physiology and health education. Karaikudi: Madalayam Publications.
- Sharma, R. D. (1979). Health and physical education, Gupta Prakashan.
- Frank, H. &Walter, H., (1976). Turners school health education. Saint Louis: The C.V. Mosby Company.
- Giam, C.K &The, K.C. (1994). Sport medicine exercise and fitness. Singapore: P.G. Medical Book..
- Sharkey, B. J.(1990). Physiology of fitness, Human Kinetics Book.
- Singh, H. (1984). Sports training, general theory and methods. Patials: NSNIS.
- Dick, W. F. (1980).Sports training principles. London: Lepus Books.
- Matvyew, L.P. (1981).Fundamental of sports training. Moscow: Progress Publishers.
- Bucher, C. A. (n.d.) Foundation of physical education. St. Louis: The C.V. Mosby Co.
- Sharman, J. R. (1964). Introduction to physical education. New York: A.S. Barnes & Co.
- Book of Rules of Games & Sports Dr.A.K. Srivastava
- The Sports Rules Book: Essential Rules, Terms, and Procedures for 54 Sports A: [Tom](https://www.amazon.in/s/ref=dp_byline_sr_book_1?ie=UTF8&field-author=Tom+Hanlon&search-alias=stripbooks)  [Hanlon](https://www.amazon.in/s/ref=dp_byline_sr_book_1?ie=UTF8&field-author=Tom+Hanlon&search-alias=stripbooks)
- The Sports Rules Book-3<sup>rd</sup> Edition Essential Rules, terms, and procedures for 54 Sports. Human Kinetics with Thomas Hanlon

Note: A student can choose any one game or sport

#### **ST.PHILOMENA'S COLLEGE (Autonomous) MYSORE DEPARTMENT OF COMPUTER SCIENCE AND APPLICATIONS Open Elective(OE) Paper for UG Programmes Title of the paper : Computer networking**

**Conditions : This paper is offered as an Open Elective to the CBSC UG Students other than computer science . students can opt for this paper once in any of the six semester during the three year course.**

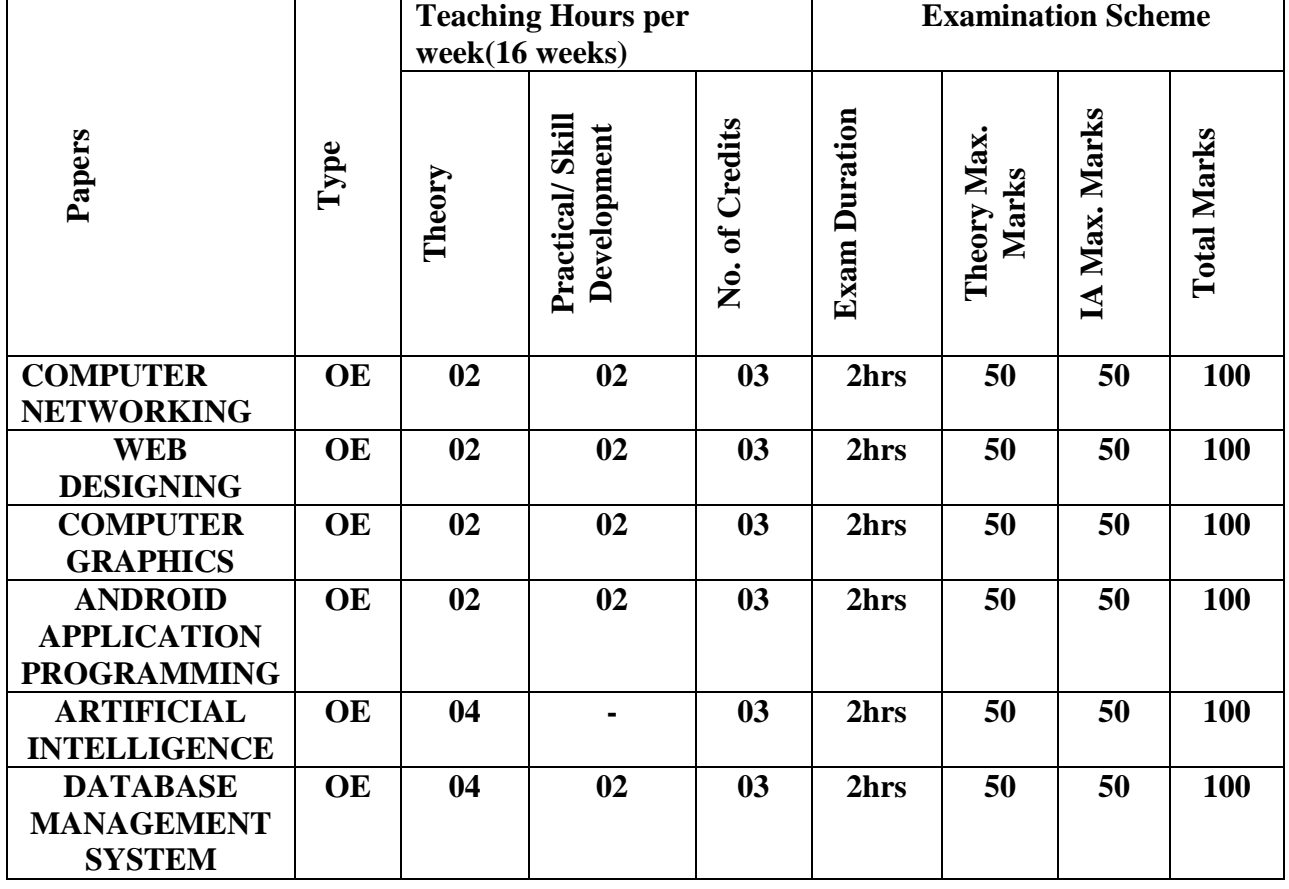

#### **PAPER STRUCTURE**

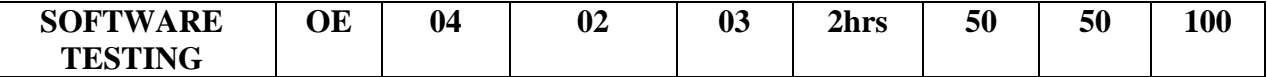

#### **Open Elective(OE) Paper for UG Programmes Title of the paper : WEB DESIGNING**

**Conditions : This paper is offered as an Open Elective to the CBSC UG Students other than computer science . students can opt for this paper once in any of the six semester during the three year course.**

#### **COURSE OBJECTIVES (COs)**

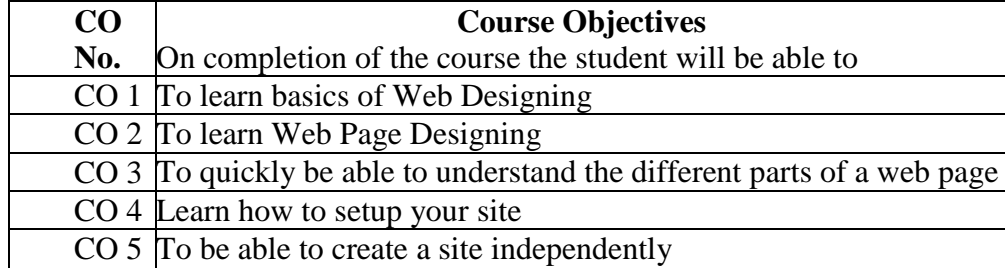

#### **COURSE LEARNING OUTCOMES**

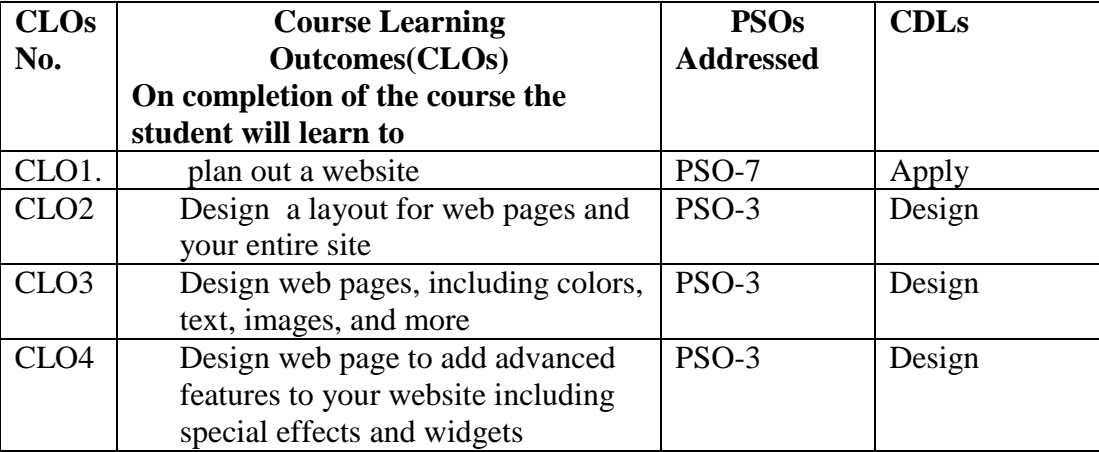

# **PAPER STRUCTURE**

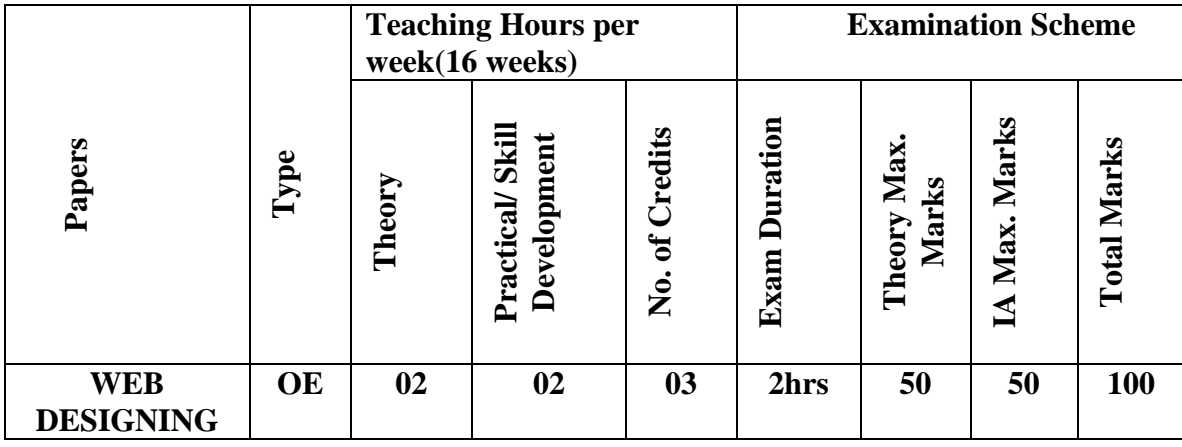

#### **UNIT -1 12hrs**

WEB publishing, HTML tag concept, <head><br/>body>, URL, hyperlinks tags, Image basics, <img>, alt attribute, Hspace, Vspace, Height, Width Image as link. **Presentation and layout:**  Text alignment: Center,left,right, Multicol,Color: settings,bgcolor, Foreground color, Tables: TD, TR, Rowspan, Colspan,cell padding, cellspacing, Table within table **Types of Lists:**Ordered lists, Unordered lists, Nested Lists **Frame**:Row,Col,%Split up of rows,cols,Frame targeting, **ImageMap UNIT -II 20hrs HTML form elements:**form, Methods post/get, Text box, Password.,

Button, Drop down list box, Radio button, Check boxes, Submit /reset button **Script Basics**:Syntax,Variables,Primitives types,Operators,Control Statements, Looping Statements, Functions. **JavaScript** in HTML:<script> tag,External File format,Inline Code, **Browser Object Model**: Window Object, Document Object, Location Object, Navigator Object, Screen Object. **Events**:-Type of Events ,All Form Element Events(textbox, combobox, radiobutton, form) String Functions,Match Function,Exception Handling,

**Laboratory/Training:2 hrs/week Practical Session based on Theory concepts PRACTICAL / SKILL DEVELOPMENT:02 hours per week**

#### **1. IA COMPONENTS : Theory -20 marks+Practical/Skill-30 Mraks=50 Theory IA Components:**

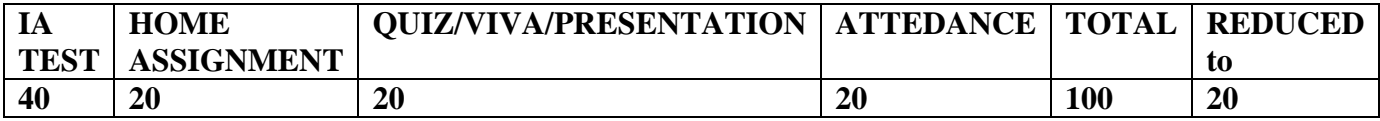

**2. Practical / Skill IA Components: End Semester Exam -20+Pr./Skill IA Test-05+Pr. /Skill Record-05**

#### **REFERENCE BOOKS**

- 1. HTML Complete Reference
- 2. HTML 4
- 3. HTML,Javascript & perl By Inav Bayross

**Open Elective(OE) Paper for UG Programmes Title of the paper : Computer Networking**

**Conditions : This paper is offered as an Open Elective to the CBSC UG Students other than computer science . students can opt for this paper once in any of the six semester during the three year course.**

#### **COURSE OBJECTIVES (COs)**

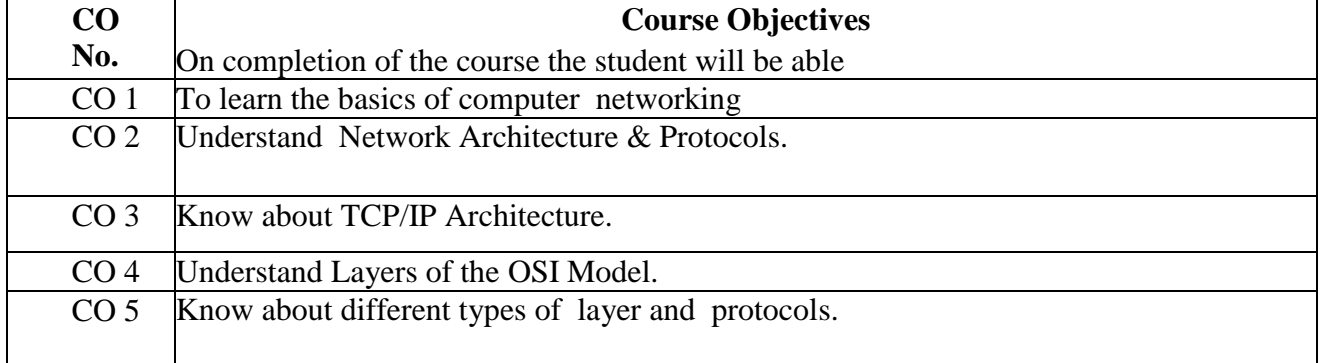

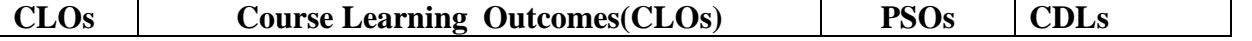

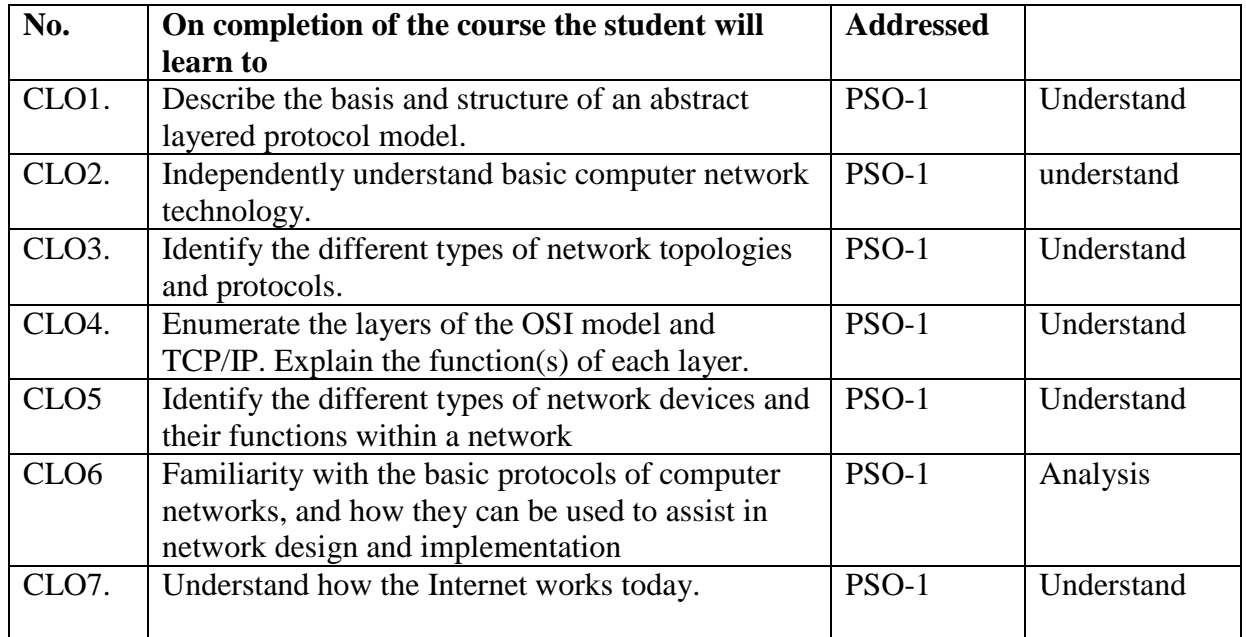

#### **PAPER STRUCTURE**

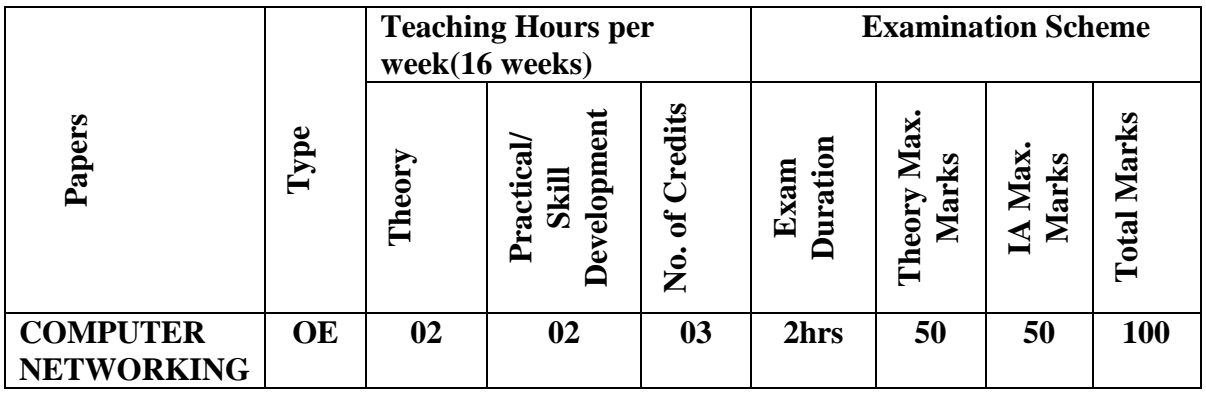

## **SYLLABUS**

#### **UNIT 1** 12hrs **12hrs**

**Chapter 1 : Basics of computer networking**

**1.1 Definition of computer networks.**

**1.2 Necessary of computer networks and advantages.**

**1.3 Transmission media-Guided lines.**

- **1.4 Study of guided media.**
- **1.4.1 Coaxial cable.**
- **1.4.2 STP cable.**

**1.4.3 Network media optical cable.**

**1.5 Transmission media-Unguided.**

**1.5.1 Microwave technology.**

**1.5.2 Satellite communication.**

**1.6 Network topology.**

**1.7 Types of network topology.**

- **1.7.1 Point to point topology.**
- **1.7.2 Bus, star, Ring, Mesh topology.**
- **1.7.3 Special topology.**
- **1.8 Switching technology.**
- **1.8.1 Message switching.**
- **1.8.2 Circuit switching.**
- **1.9 The OSI model.**
- **1.10 Network components.**
- **1.10.1 Network configuration.**

#### **UNIT II 10hrs**

**Chapter 2: LAN,WAN and network components.**

- **2.1 Wide area network.**
- **2.2 Wide area network architecture.**
- **2.3 Introduction to wireless LAN.**
- **2.4 Wireless LAN characteristics.**
- **2.5 Bluetooth technology.**
- **2.6Introduction to internet.**
- **2.7 Internet Architecture.**
- **2.8 Internet service provider.**
- **2.9 Bridges, Routers, Switches, Gateway.**

#### **UNITIII 10hrs**

**CHAPTER-3: Network Architecture & Protocols.**

- **2.1 Network Architecture concepts.**
	- **2.1.1 Basic concepts of layering.**
	- **2.1.2 Services.**
- **2.2 Layers of the OSI Model.**
	- **2.2.1 The Application layer.**
	- **2.2.2 The presentation layer**
- **2.2.3 The session layer.**
- **2.2.4 The transport layer.**
- **2.2.5 The network layer.**
- **2.2.6 Data link layer.**
- **2.2.7 The physical layer.**
- **2.3 The TCP/IP Architecture.**
	- **2.3.1 Message Encapsulation.**
	- **2.3.2 The Application layer.**
	- **2.3.3 The transport layer.**
	- **2.3.4 The Internet layer.**
- **3.6 Multiplexing.**
- **3.6.1 FDM,TDM and wave length division multiplexing.**

**Laboratory/Training:2 hrs/week**

**1) Introduction to network components**

**2) Installation of network card & other hardware devices of system**

**3) Various network media types:**

**a) Study of colour combination**

**b) Cable with RJ-45 connectors**

**4) Design small local area network(VPN)**

**5) a) Configure your server & install the DNS server service**

 **b) Configure a DNS client**

**6) a) Implement an organizational unit (OU) structure**

 **b) Locate objects in active directory**

 **c) Move objects to active directory**

**7) a) Create & configure local users & groups.**

 **b) Implement & configure your rights for server clients.**

**8) Increase the number the users, set the delay & compare the performance of network.**

**9) By using LAN trainer kits build the bus, star, ring topology scenario & identify the performance.**

# **Open Elective(OE) Paper for UG Programmes Title of the paper : Data Base Management System**

**Conditions : This paper is offered as an Open Elective to the CBSC UG Students other than computer science . students can opt for this paper once in any of the six semester during the three year course.**

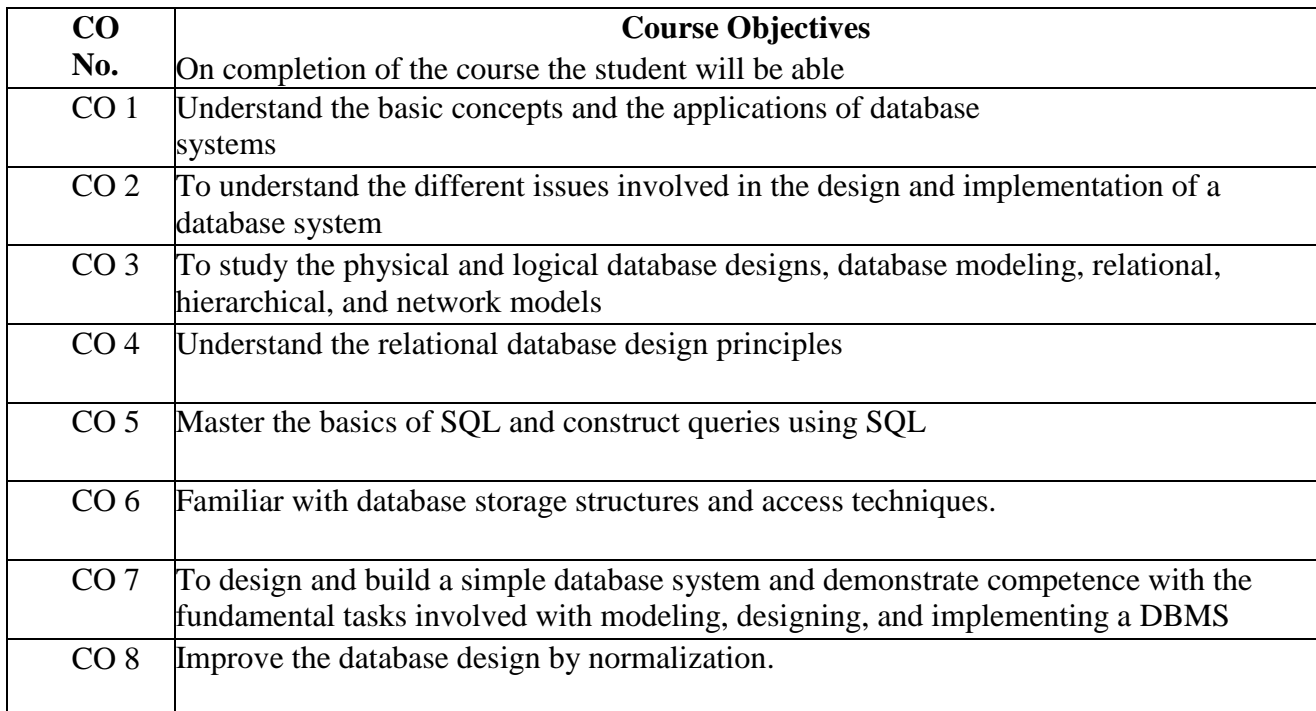

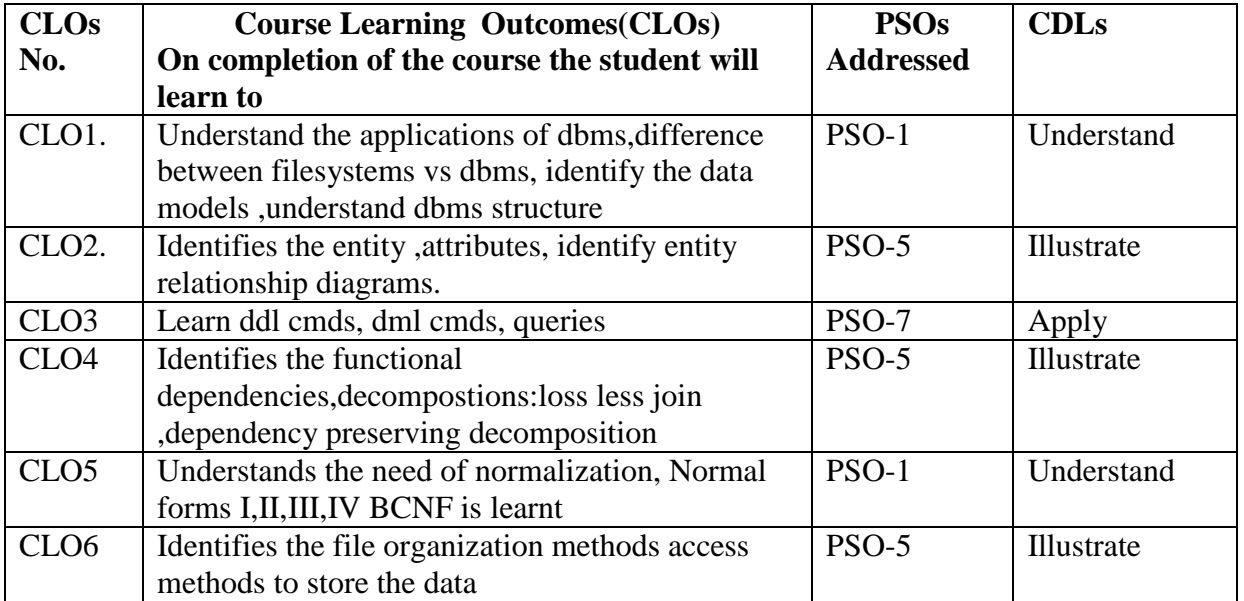

# **PAPER STRUCTURE**

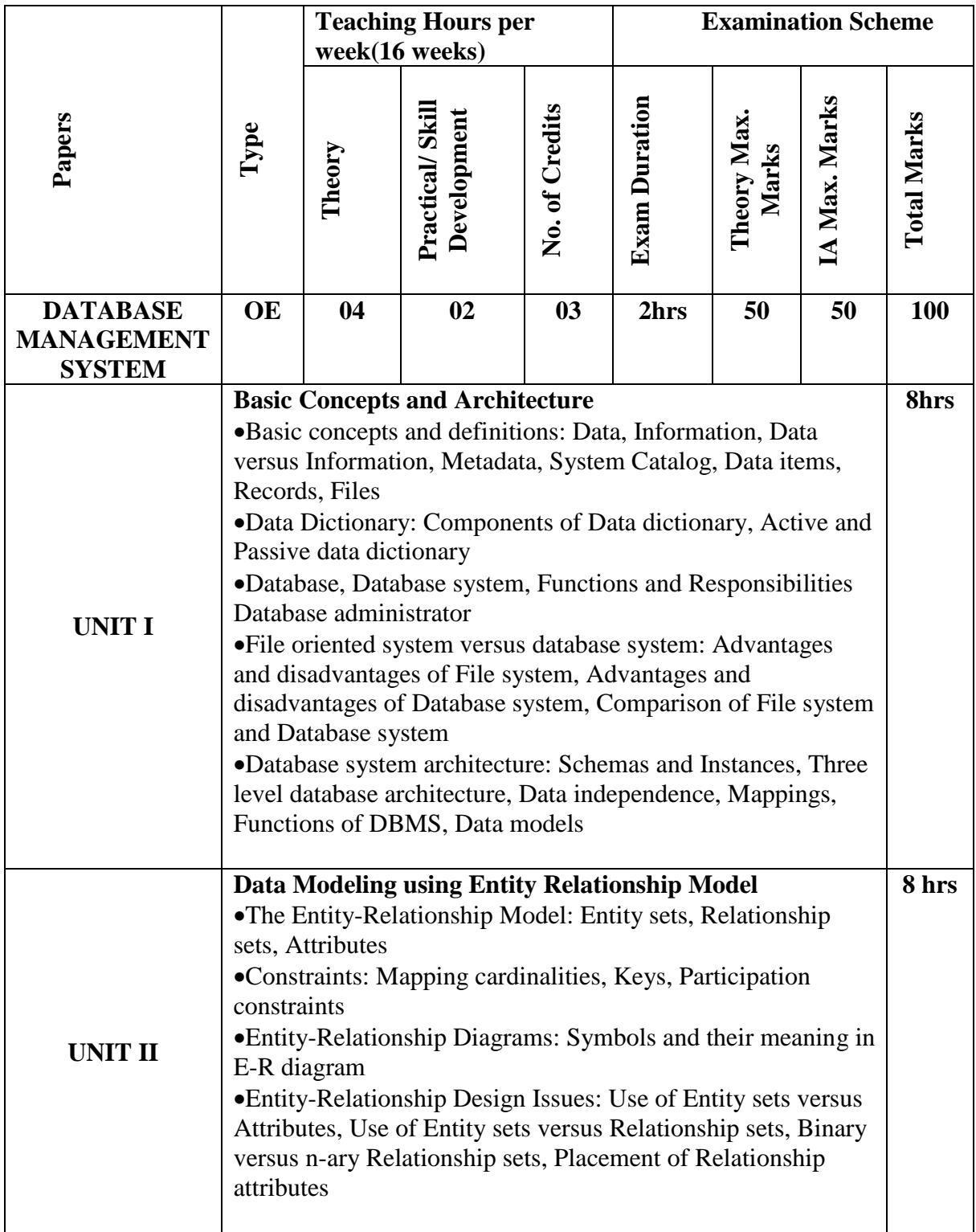

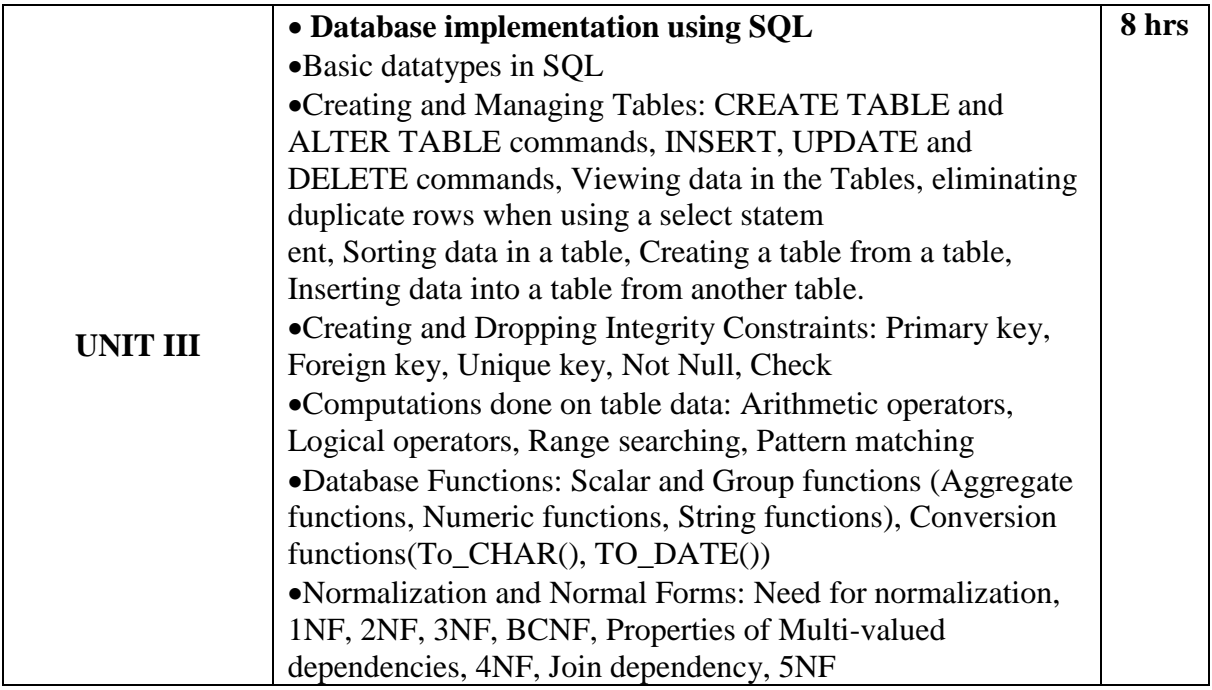

# **Text Book(s):**

1."Database Systems : Concepts, Design and Applications", S K Singh,Pearson Education 2."Database System Concepts", 5th Edition, Silberschatz, Korth, Sudarshan, McGraw HillPublication

3. "SQL,PL/SQL The programming language of oracle", 3<sup>rd</sup> revised edition, Ivan Bayross, BPB Publication

## **Open Elective(OE) Paper for UG Programmes Title of the paper : Software Testing**

**Conditions : This paper is offered as an Open Elective to the CBSC UG Students other than computer science . students can opt for this paper once in any of the six semester during the three year course.**

**COURSE OBJECTIVES (COs)**

| CO              | <b>Course Objectives</b>                                                          |
|-----------------|-----------------------------------------------------------------------------------|
| No.             | On completion of the course the student will be able to                           |
| CO <sub>1</sub> | Employ correct testing terminology throughout the testing process.                |
| CO <sub>2</sub> | Execute specific software tests with well defined objectives and targets.         |
| CO <sub>3</sub> | Apply various testing techniques, including domain, code, fault, usage and model- |
|                 | based.                                                                            |
| CO <sub>4</sub> | Execute program and test evaluations                                              |
| CO <sub>5</sub> | Perform a complete testing process, taking into account practical considerations. |

# **COURSE LEARNING OUTCOMES**

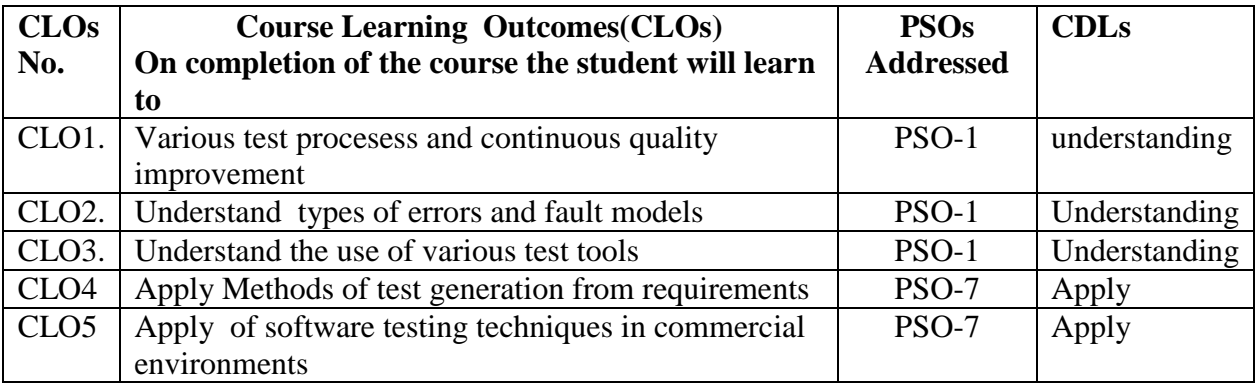

# **PAPER STRUCTURE**

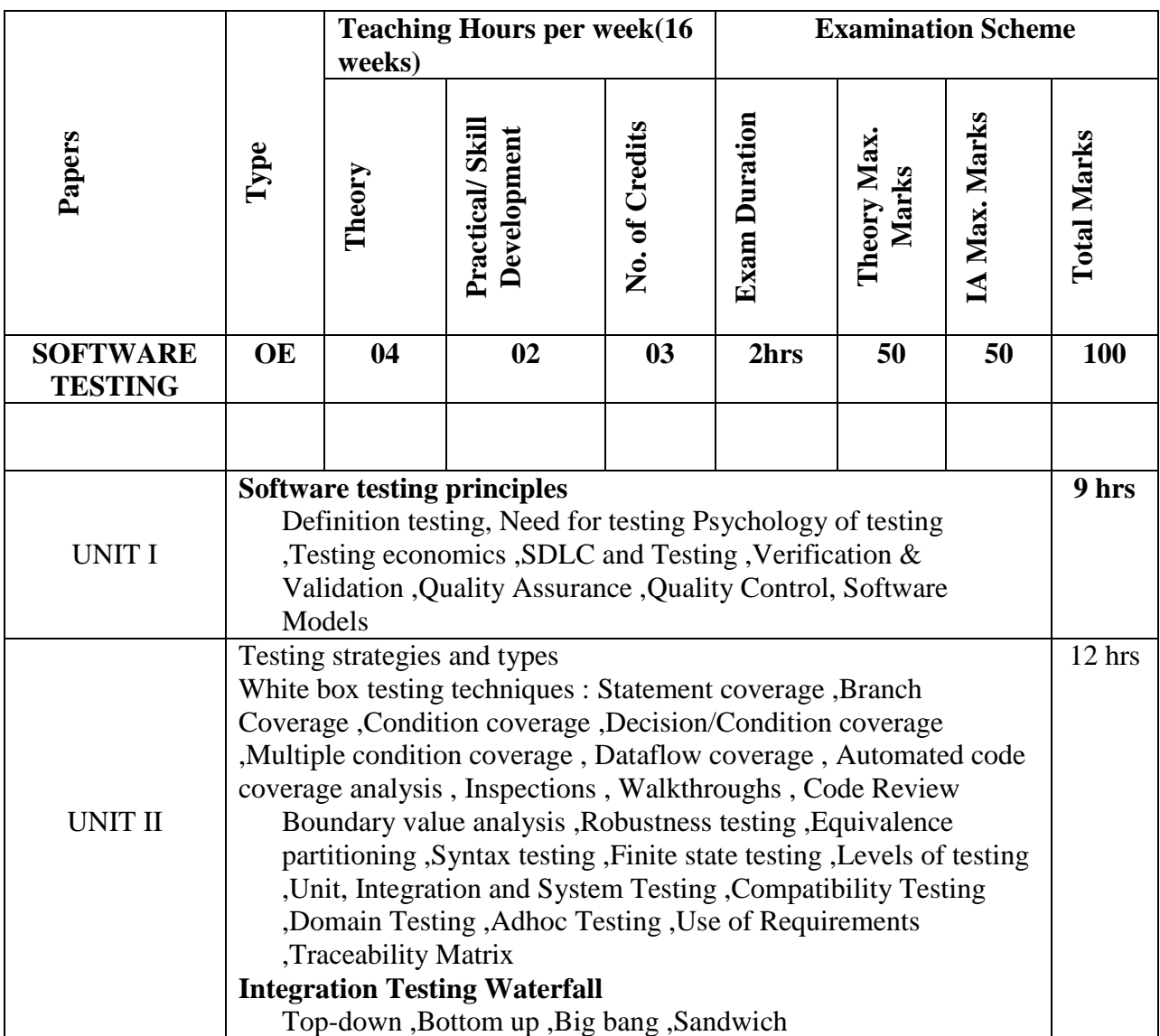

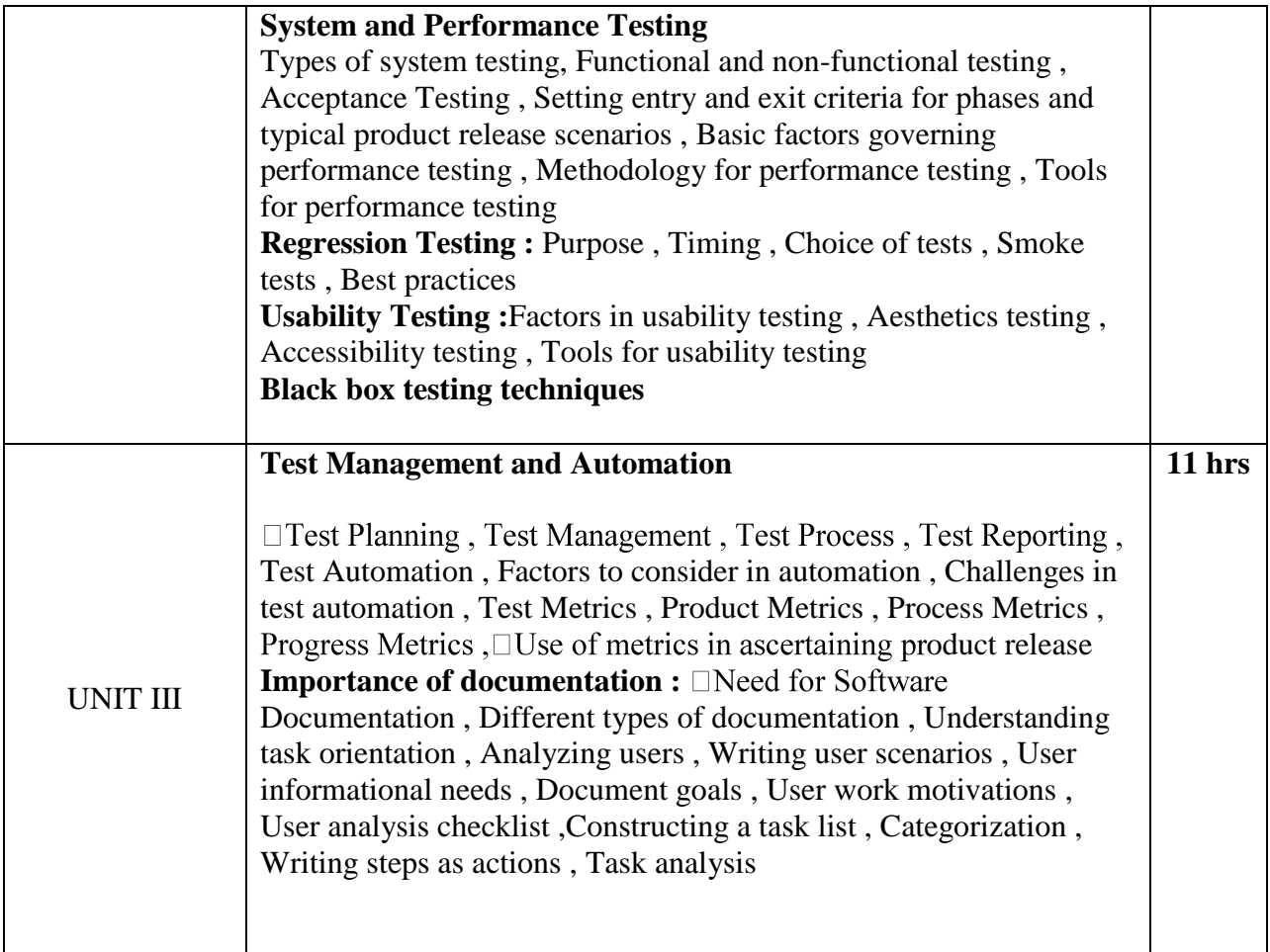

**–**

# **1. Modules 1-Manual Testing**

- a. Fundamentals of SoftwareTesting
- b. SDLC,STLC(Methodologies)
- c. Verification, Validation
- d. Functional Testing
- e. Non-Functional Testing
- f. Other Types of testing
- g. System Testing
- h. Black Box White box
- i. Test management
- j. Test cases
- k. Risk Analysis
- l. Defect life cycle

# **2. Module 2-QTP**

- a. Introduction
- b. Quick Test Window
- c. Capture and playback principle
- d. Recording modes
- e. Runmode
- f. Object Repository
- g. Synchronization
- h. Measuring transaction
- i. Check points
- j. Parameterization
- k. Function Libraries
- l. Working with Actions
- m. Automation Framework

#### **PRACTICAL PART**

**Oracle 9i**

**Introduction to DBMS and RDBMS Database Design, ER diagram and Normalization Oracle Architecture Introduction to SQL and SQL\*PLUS SQL\_DDL(Data Definition Language) SQL\_DML(Data Retrieval) SQL\_DML(Data Manipulation Language)**

## **Open Elective(OE) Paper for UG Programmes Title of the paper : Computer Graphics and Multimedia Theory 2 hrs & Practical 2hrs /week**

**Conditions : This paper is offered as an Open Elective to the CBSC UG Students other than computer science . students can opt for this paper once in any of the six semester during the three year course.**

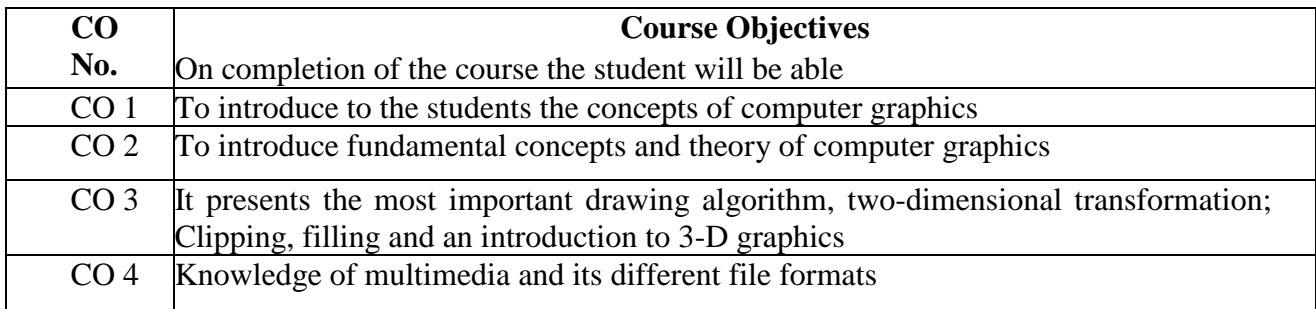

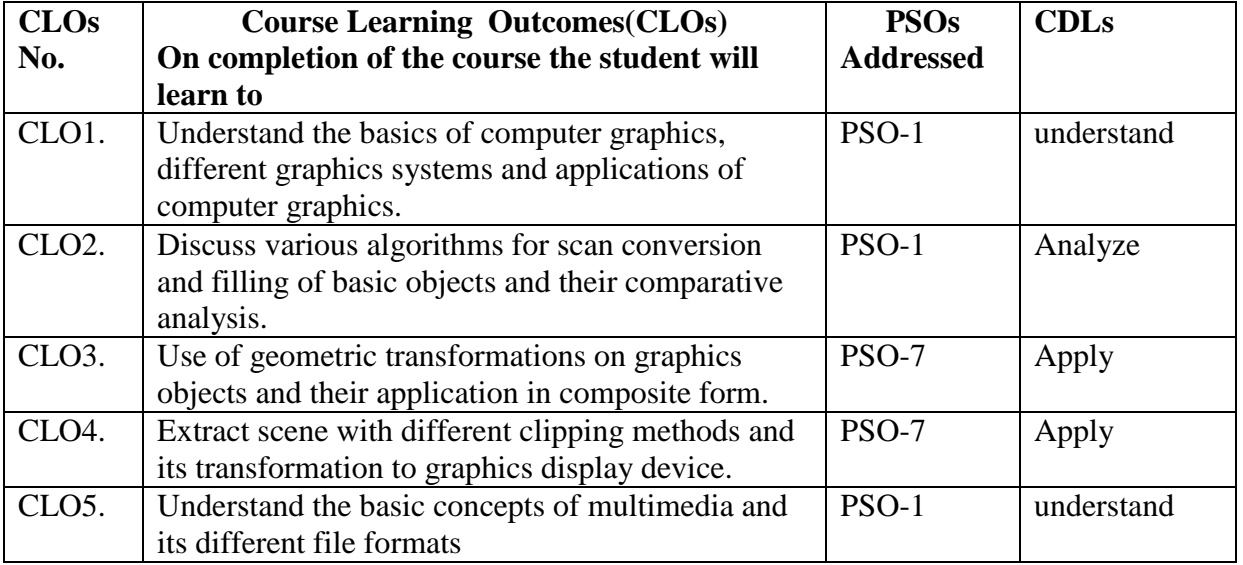

## **PAPER STRUCTURE**

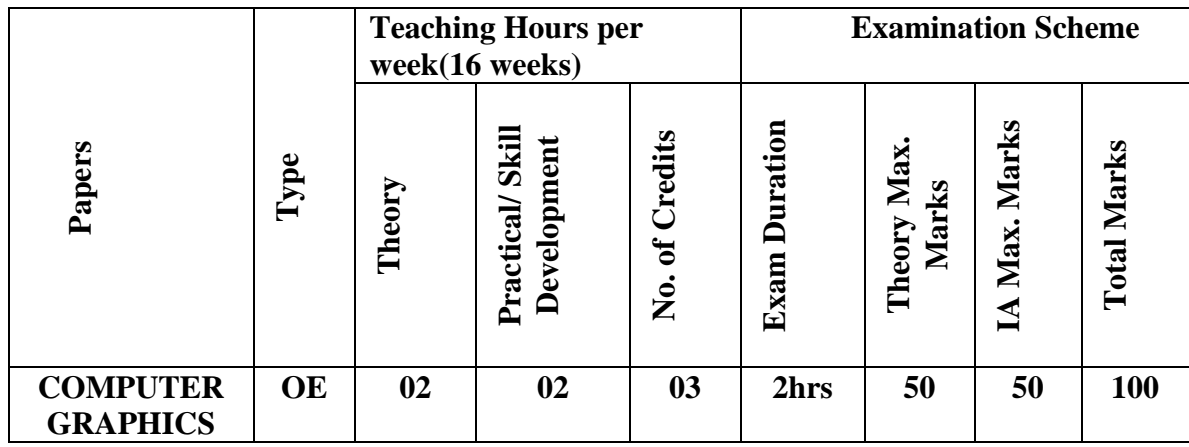

#### **UNIT-1** 10 hrs

#### **Raster Graphics Algorithm for 2D primitives**

Introduction - Output Technology - Raster and Vector display system, Software portability and Graphic Standards, Conceptual Framework of Interactive **Graphics** 

Scan converting – lines, circles, Filling rectangles, pattern filling, Thick primitives, Line Style, Pen Style, Clipping in a Raster World, Clipping lines, Generating characters.

#### **UNIT-II 12hrs**

#### **2D Graphics**

2D transformations, Homogenous coordinates, Matrix representation of 2D transformation, Composition of 2D transformation, Window to Viewport transformation

#### **3D Graphics**

Matrix representation of 3D transformation, Composition of 3D transformation, Transformations as change in coordinate systems

#### **UNIT-III 10hrs**

#### **Multimedia**

Introduction, Multimedia data streams, sound and audio file formats, images and graphics file formats and optical storage media

#### **Text Books**

- 1. Foley J.D Van Dan A. Fundamentals of interactive computer Graphics, Addison Wasley.
- 2. Multimedia Computing, communication and application by Rolfsteinmetz, Redson Education

#### **Reference Books**

- 1. Hearn. D Baker P.M COMPUTER GRAPHICS (PHI)
- 2. Rogers D.F Adam J: Mathematical Elements for Computer Graphics, McGraw Hill
- 3. Harrington D: Computer Graphics –A programming approach, Tata McGraw Hill
- 4. Foley, J.D Van Dam A, Feiner S.K. and Hughes; Computer Graphics principles and practice, Addison Wesley

5. Giloi W.K: Interactive computer graphics, prentices Hall

6. Newman W, Sproul R.F: Principles of Interactive computer Graphics, McGraw Hill

7. Rogers D.F Procedural Elements of computer Graphics.

10. Satish Gupta, Main Stream Multimedia, Van No stand 1993

11. Robert Jennings, Windows 3.1 Multimedia, Que Corporation 1992.

# **Practical part**

C programs to generate

- 1. Point
- 2. Line
- 3. Rectangle
- 4. Circle
- 5. Pie chart
- 6. Clipping
- 7. Generation of text
- 8. Animation of a point
- 9. Animation of a line
- 10. Animation of a pie chart
- 11. Combination of line, circle etc
- 12. Animation of figure

# **Open Elective(OE) Paper for UG Programmes Title of the paper : Artificial Inteligence**

**Conditions : This paper is offered as an Open Elective to the CBSC UG Students other than computer science . students can opt for this paper once in any of the six semester during the three year course.**

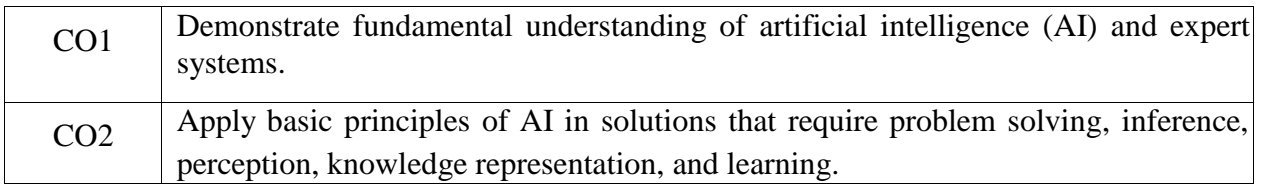

# **PAPER STRUCTURE**

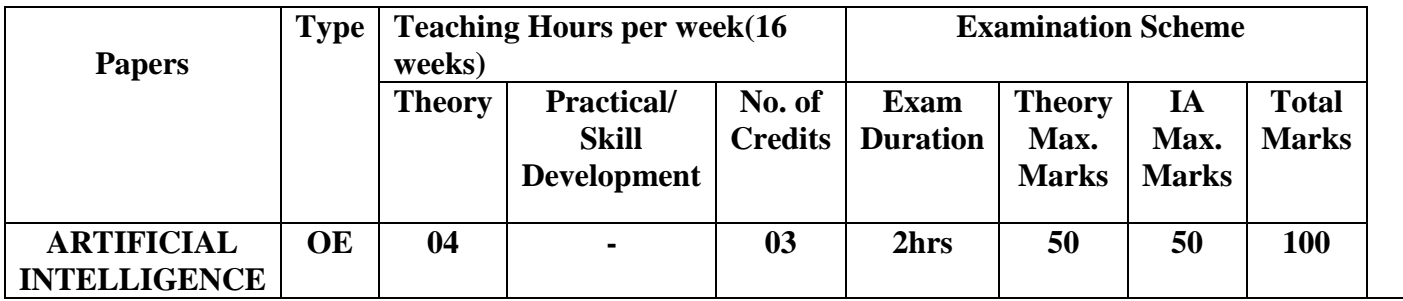

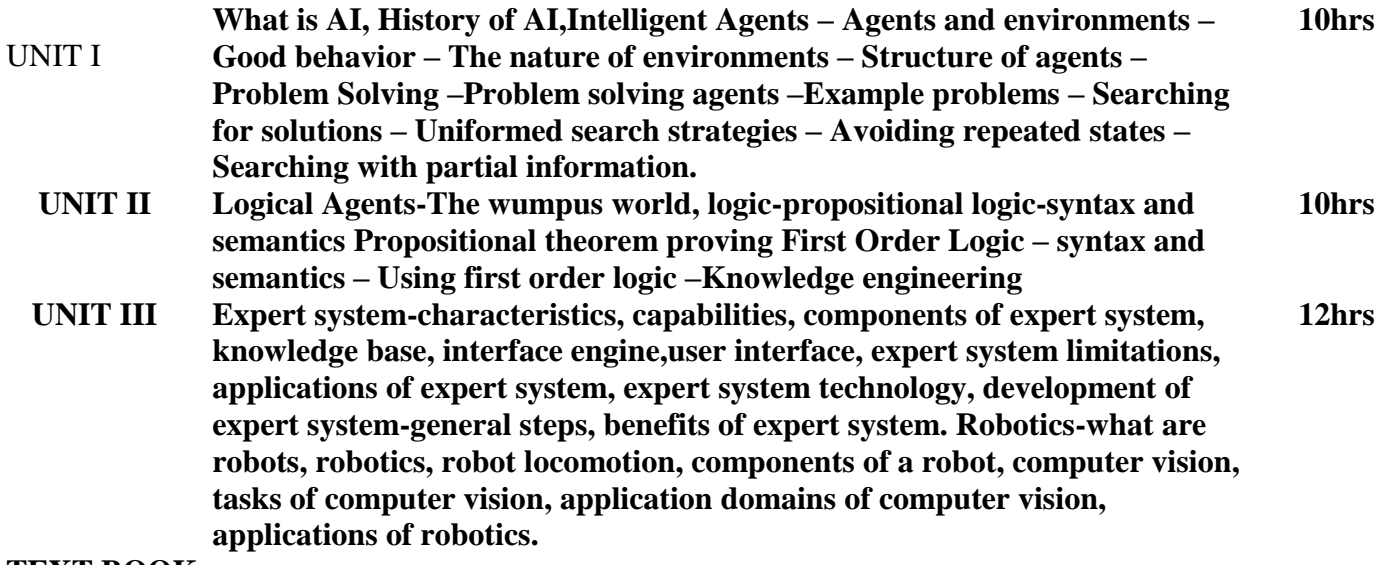

#### **TEXT BOOK**

1. Stuart Russell, Peter Norvig, "Artificial Intelligence – A Modern Approach", Second Edition, Pearson Education, 2004.

## **REFERENCES**

1. Nils J. Nilsson, "Artificial Intelligence: A new Synthesis", Harcourt Asia Pvt. Ltd., 2000.

2. Elaine Rich and Kevin Knight, "Artificial Intelligence", Third Edition , Tata McGraw Hill, 2009.

## **Open Elective(OE) Paper for UG Programmes Title of the paper : ANDROID APPLICATION PROGRAMMING (OpenElective)**

**Conditions : This paper is offered as an Open Elective to the CBSC UG Students other than computer science . students can opt for this paper once in any of the six semester during the three year course.**

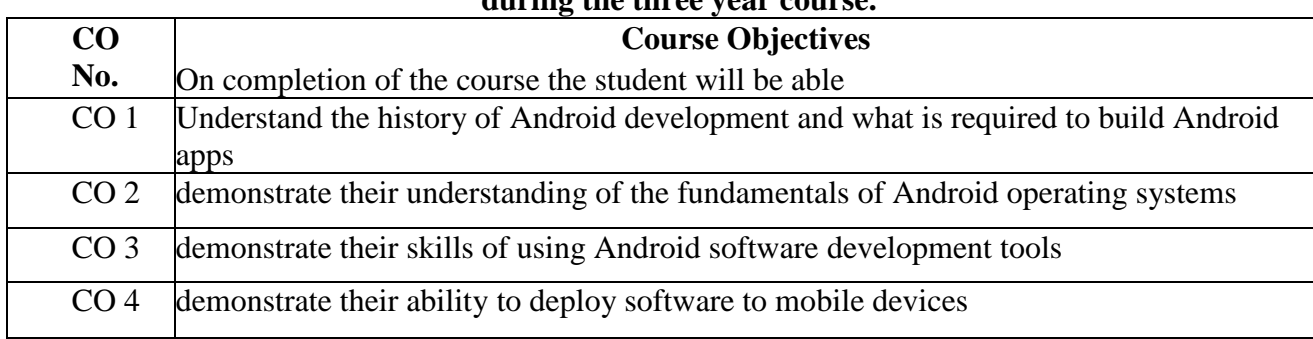

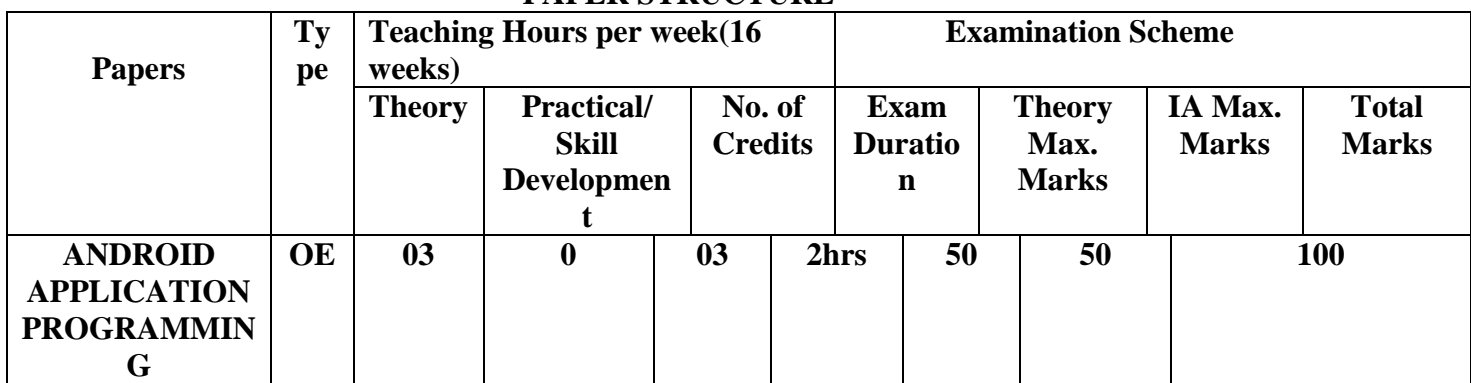

#### **PAPER STRUCTURE**

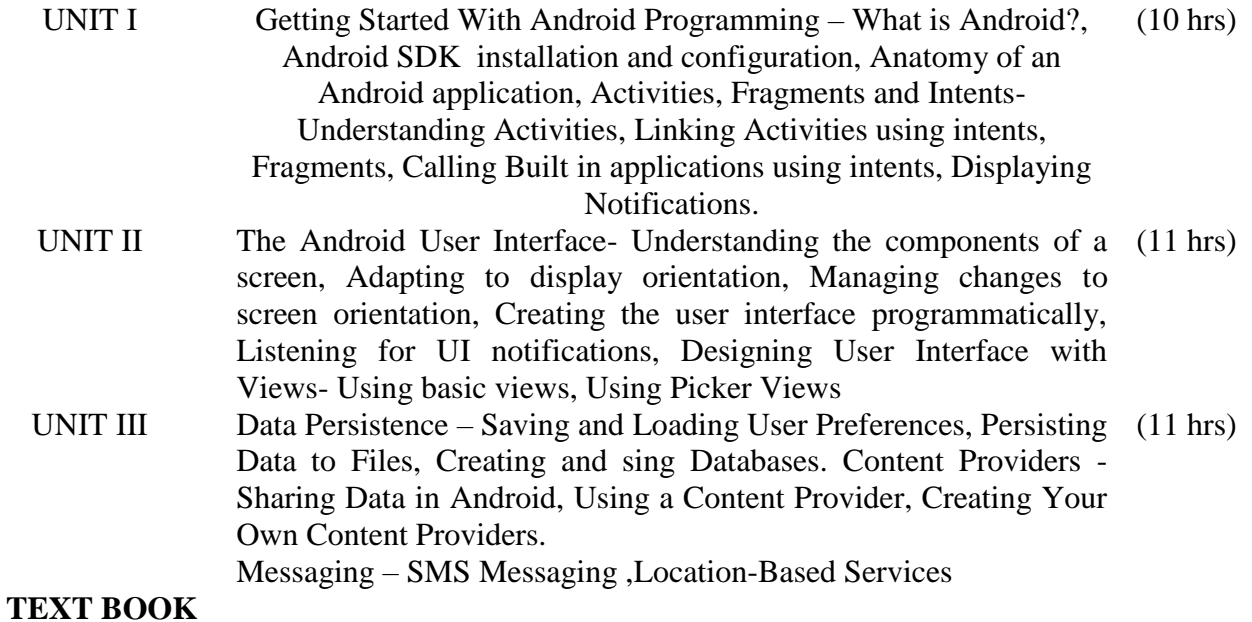

Wei-Meng Lee,"Beginning Android 4 Application Development", Wrox publications,

2012

# **REFERENCES**

- 1. The Android Developer's Cookbook: Building Applications with the Android SDK James Steele, Nelson to Addison Wesley Publications 2010 First Edition.
- 2. Professional Android Application Development. Reto Meier, Wrox publications, 2009, Second Edition.

#### **YOGA AND HEALTH CBCS- Syllabus Of the Course**

#### **Duration:30hrs PREAMBLE YOGA for Healthy Living**

**A holistic approach to health in all it's aspects – physical, mental, emotional and spiritual. Yogasanas are time tested exercises for the harmonious development of a sound body and mind. This is a science of body culture which has come down to us from the ancient sages as a part of our great cultural heritage.**

**The therapeutic value of the yogasanas is well known in the world over. But this can be harnessed only when it is practiced under right guidance along with moral disciplines which sage Patanjali describes as yama and niyama. It ensures revitalization of the body metabolism by total relaxation of the system. It frees one from the undue stress and strain which have become part and parcel of modern life.**

**This valuable science needs to be preserved, popularized and taught to suit the needs of the common man in the modern times. "**

**YOGA for Healthy Living" is designed for the use of anyone who would like to keep himself physically fit and relaxed in the midst of his crushing daily routine. Yoga is a discipline to improve or develop one's inherent power in a balanced**

**manner. It offers the means to attain complete self-realization. The literal meaning of the Sanskrit word yoga is "Yoke" yoga can therefore be defined as a means of uniting the individual spirit with the universal spirit of god.**

**It is my personal experience that the practice of YOGA transforms and even sublimates the mind , giving the power of self control, confidence and the stamina to withstand and overcome the stresses and strains that are integral part of life.**

**The techniques of performing Surya Namaskar, Asanas, Pranayama, Bandhas, Mudras and Kriyas are dealt in detail with illustrations wherever necessary in simple and non technical manner.**

## **OBJECTIVES**

**Yoga is holistic approach to health in all it's aspects – physical, mental, emotional and spiritual. Yogasanas are time tested exercises for the harmonious development of a sound body and mind. Yoga education helps in self discipline and self control, leading to immense** **amount of awareness , concentration and higher level of consciousness. Briefly the aim and objectives of yoga education is to enable the student to have good health.**

**Practice of YOGA transforms and even sublimates the mind ,**

**giving the power of self control, confidence and the stamina to withstand and overcome the stresses and strains that are integral part of life.**

**Unit-1**  $\Box$  Concepts of Yoga  $\Box$  Definition of Yoga  $\Box$  What Yogasana is □ **Benefits of Yogasana** – **Physical**, **Mental, Spiritual.**  $\Box$  The four Yogas  $\Box$  Karma Yoga  $\Box$  Bhakti Yoga  $\Box$  Jnana yoga  $\Box$  Raja Yoga **Unit-2 – Eight Limbs of Yoga – Universal moral commandments – Self Purification by discipline – Posture – Rhythmic control of the breath – Withdrawal of the senses – Concentration – Meditation – State of super consciousness Unit-3**  $\Box$  What Yoga seeks to do  $\Box$  What Yogasana is  $\Box$  Why Yogasana  $\Box$  Objectives  $\Box$  Benefits of yogasanas  $\Box$  Hints and cautions for practicing **yogasanas Unit-4 1. Concept of Pranayama: Ujjayi Pranayama Nadishodhana Pranayama Brahmari Pranayama Bhastrika Pranayama Shitali Pranayama Shitkari Pranayama Techniques for Practicing**

**2. Bandhas Mudras Kriyas Unit-5**  $\Box$  Practical Yoga program  $\Box$  Asanas **Standing postures Backward bending postures Forward bending postures Spine/inverted postures Sitting postures Unit-6**  $\Box$  Pranayama (Practical session) **Dhyana (Meditation) Object Meditation Meditating on one's favorite deity Meditating by observing one's own breath Unit-7 Personality development through Yoga** □ Objectives  $\Box$  Concepts of personality  $\Box$  Factors that affects personality **Unit-8**  $\Box$  Stress management through Yoga **Mental Health**  $\Box$  Concept  $\Box$  Criteria of a mentally healthy person □ **Kuvempu's Pancha Mantra** – Five **Doctrines**  $\Box$  Holistic Development of Personality  $\Box$  Yogic management and diet cure of **common ailments by applied techniques • Acupressure • Clap therapy • Aqua therapy • Oil pulling Bibliography: B K S Iyengar – Light on Yoga**

**B K S Iyengar – Light on Pranaya**